## **BAB III METODE PENELITIAN**

## **A. Jenis dan Desain Penelitian 1. Jenis Peneliitian**

Jenis penelitian yang digunakan adalah penelitian *Ex-Post Facto*  dengan pendekatan kuantitaif. Penelitian *ex-post facto* merupakan penelitian dimana variabel-variabel bebas telah terjadi ketika peneliti mulai dengan pengamatan variabel terikat dalam suatu penelitian (Ibrahim dkk, 2018:65). Dalam penelitian ini, peneliti tidak mempunyai kontrol langsung terhadap variabel-variabel bebas (*independent variable*) karena manifestasi fenomena telah terjadi atau karena fenomena sukar dimanipulasikan. Pendekatan dalam penelitian ini adalah pendekatan kuantitatif, karena data penelitian berupa angka-angka dan dianalisis menggunakan statistik. Pada penelitian ini terdapat dua variabel bebas yaitu *adversity quotient* dan tipe kepribadian. Sedangkan variabel terikatnya adalah kemampuan metakognitif. Penelitian dilakukan untuk menguji pengaruh antara *adversity quotient* dan tipe kepribadian terhadap kemampuan metakognitif.

#### **2. Desain Penelitian**

Berikut disajikan desain penelitian masing-masing variabel. Rancangan penelitian yang digunakan adalah rancangan faktorial 3 x 4, dengan maksud untuk mengetahui pengaruh dua variabel bebas terhadap variabel terikat. Rancangan tersebut dapat digambarkan sebagai berikut:

| Kancangan Penenuan    |                                           |                  |                   |            |            |  |  |  |  |  |  |
|-----------------------|-------------------------------------------|------------------|-------------------|------------|------------|--|--|--|--|--|--|
| <b>Faktor B</b>       |                                           | Tipe Kepribadian |                   |            |            |  |  |  |  |  |  |
|                       |                                           | Koleris          | Sanguinis         | Melankolis | Plegmatis  |  |  |  |  |  |  |
| Faktor A              |                                           | $(b_1)$          | (b <sub>2</sub> ) | $(b_3)$    | $(b_4)$    |  |  |  |  |  |  |
|                       | Tinggi<br>$(a_1b_1)$<br>(a <sub>1</sub> ) |                  | $(a_1b_2)$        | $(a_1b_3)$ | $(a_1b_4)$ |  |  |  |  |  |  |
| Adversity<br>Quotient | Sedang<br>(a <sub>2</sub> )               | $(a_2b_1)$       | $(a_2b_2)$        | $(a_2b_3)$ | $(a_2b_4)$ |  |  |  |  |  |  |
|                       | Rendah<br>$(a_3)$                         | $(a_3b_1)$       | $(a_3b_2)$        | $(a_3b_3)$ | $(a_3b_4)$ |  |  |  |  |  |  |
| Keterangan:           |                                           |                  |                   |            |            |  |  |  |  |  |  |

**Tabel 3.1 Rancangan Penelitian**

Keterangan:

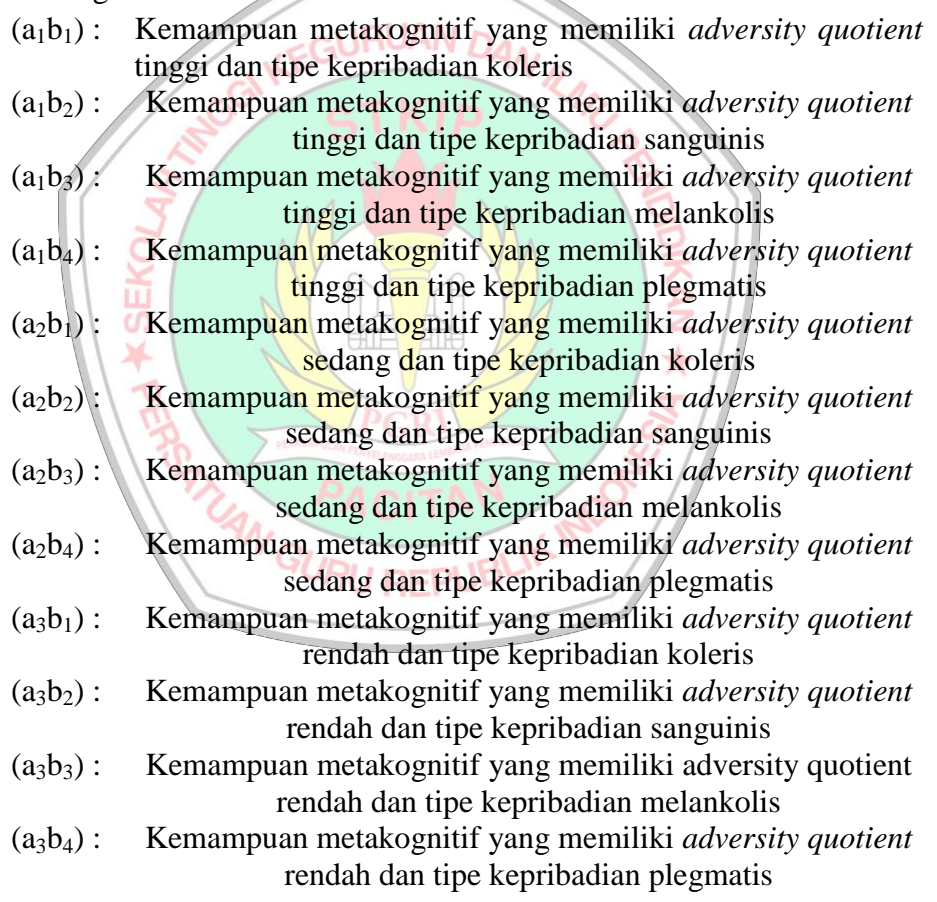

## **B. Tempat dan Waktu Penelitian 1. Tempat Penelitian**

Penelitian ini dilaksanakan di SMK Negeri Kebonangung yang terletak di Jalan Pacitan-Lorok Km 17 Desa Ketro Kecamatan Kebonagung Kabupaten Pacitan. Penelitian ini dilakukan pada siswa kelas X semester genap tahun pelajaran 2021/2022. Alasan peneliti melakukan penelitian di SMK Negeri Kebonagung adalah karena sekolah memiliki data dan informasi yang dibutuhkan untuk kepentingan penelitian, sekolah belum pernah pernah dilakukan penelitian yang sejenis, serta letak sekolah yang strategis sehingga mudah untuk dijangkau.

**2. Waktu Penelitian** 

Pelaksanaan penelitian dilakukan selama 6 bulan, yaitu pada bulan Febuari sampai bulan Juli tahun 2022 dengan jadwal penelitian sebagai berikut:

REPUBLIK INDO

**SATUAN GURU** 

| N <sub>o</sub>   | Kegiatan               | <b>Bulan</b> |     |     |     |      |      |  |
|------------------|------------------------|--------------|-----|-----|-----|------|------|--|
|                  |                        | Feb          | Mar | Apr | Mei | Juni | Juli |  |
| 1.               | Penyusunan Instrumen   |              |     |     |     |      |      |  |
|                  | Penelitian             |              |     |     |     |      |      |  |
| $\overline{2}$ . | Pengajuan Izin         |              |     |     |     |      |      |  |
|                  | Penelitian             |              |     |     |     |      |      |  |
| 3.               | Uji Coba Instrumen     |              |     |     |     |      |      |  |
|                  | Penelitian             |              |     |     |     |      |      |  |
| 4.               | Pelaksanaan Penelitian |              |     |     |     |      |      |  |
| 5.               | Pengumpulan dan        |              |     |     |     |      |      |  |
|                  | Pengolahan Data        |              |     |     |     |      |      |  |
| 6.               | Penyusunan Laporan     |              |     |     |     |      |      |  |

**Tabel 3.2 Jadwal Penelitian** 

## **C. Populasi dan Sampel**

#### **1. Populasi**

Populasi adalah sumber data penelitian tertentu yang memiliki jumlah banyak dan luas (Darmawan, 2013:137). Populasi bukan hanya orang, tetapi juga objek dan benda-benda alam yang lain. Populasi juga bukan sekedar jumlah yang ada pada objek/subjek yang dipelajari, tetapi meliputi seluruh karakteristik/sifat yang dimiliki oleh subjek atau objek tersebut. Populasi dalam penelitian ini adalah siswa kelas X SMK Negeri Kebonagung semester genap tahun pelajaran 2021/2022 yang terdiri dari kelas X TBG, TBSM 1, X TBSM 2, X TBSM 3, X MM 1, X MM 2, X TBS 1, X TBS 2, dan X APHP dengan jumlah total 247 siswa.

#### **2. Sampel**

Sampel adalah sebagian dari populasi. Artinya tidak akan ada sampel jika tidak ada populasi (Darmawan, 2013:138). Sampel ditentukan oleh peneliti berdasarkan pertimbangan masalah, tujuan, hipotesis, metode dan instrumen penelitian, disamping pertimbangan waktu, tenaga, dan pembiayaan. Teknik pengambilan sampel dalam penelitian ini menggunakan *simple random sampling,* yaitu cara pengambilan sampel dari anggota populasi dengan menggunakan acak tanpa memperhatikan strata (tingkatan) **IRUAN** dalam anggota populasi tersebut apabila anggota populasi dianggap homogen (sejenis) (Riduwan, 2015:58). Penentuan jumlah sampel dalam penelitian ini menggunakan rumus Taro Yamane atau Slovin sebagai berikut. N  $\eta$ i, N Keterangan n : ukuran sampel REPUBLIK N : ukuran populasi

 $d^2$ : presisi (ditetapkan 10% dengan tingkat kepercayaan 90%)

Berdasarkan rumus di atas maka diperoleh jumlah sampel minimal sebagai berikut.

 $n=\frac{N}{1+N}$  $1 + N$ .  $e^2$  $\overline{\mathbf{c}}$  $1+247(0,1)^2$  $\overline{\mathbf{c}}$  $\frac{247}{1+2,47} = \frac{2}{3}$  $\frac{247}{3,47}$  = 71,18 dibulatkan menjadi 71.

Berdasarkan perhitungan jumlah responden, pengambilan sampel acak sederhana dalam penelitian ini dilakukan dengan cara undian. Undian pertama diperoleh kelas X TBG sebagai kelas uji coba sebanyak 27 siswa, undian kedua diperoleh kelas X TBS 2 sebanyak 21 siswa, undian ketiga diperoleh kelas X MM 2 sebanyak 34 siswa, dan undian keempat diperoleh kelas X TBS 1 sebanyak 21 siswa. Kelas X TBS 2, X MM 2, dan X TBS 1 digunakan sebagai kelas penelitian dengan jumlah keseluruhan sebanyak 76 siswa.

## **D. Variabel Penelitian**

Variabel penelitian adalah suatu atribut atau sifat atau nilai dari orang, objek, atau kegiatan yang mempunyai variasi tertentu yang ditetapkan oleh peneliti untuk dipelajari dan ditarik kesimpulannya. Pada penelitian ini terdapat dua variabel bebas dan variabel terikat. Variabel bebas (independen) merupakan variabel yang memengaruhi atau yang menjadi sebeb perubahannya atau timbulnya variabel dependen (terikat). Variabel bebas pada penelitian ini terdiri dari *adversity quotient* dan tipe kepribadian. Sedangkan, variabel terikat (dependen) merupakan variabel yang dipengaruhi atau yang menjadi akibat karena adanya varaibel bebas (Darmawan, 2013:109). Variabel terikat pada penelitian ini adalah kemampuan metakognitif siswa. Variabel-variabel tersebut adalah sebagai berikut.

#### **1. Variabel Bebas**

- a. *Adversity Quotient*
	- 1) Definisi Operasioanl

*Adversity quotient* adalah kemampuan seseorang dalam menggunakan kecerdasannya ketika menghadapi kesulitan dan mengubahnya menjadi suatu keberhasilan.

38

2) Indikator

*Adversity quotient* terbagi menjadi tiga kategori yaitu tinggi, sedang dan rendah.

3) Skala Pengukuran : Skala pengukuran adalah skala interval yang ditransformasikan menjadi skala ordinal dengan tiga nilai yaitu tinggi, sedang, dan rendah. Adapun pengkategorian menurut Azwar (2010:109) sebagai berikut:

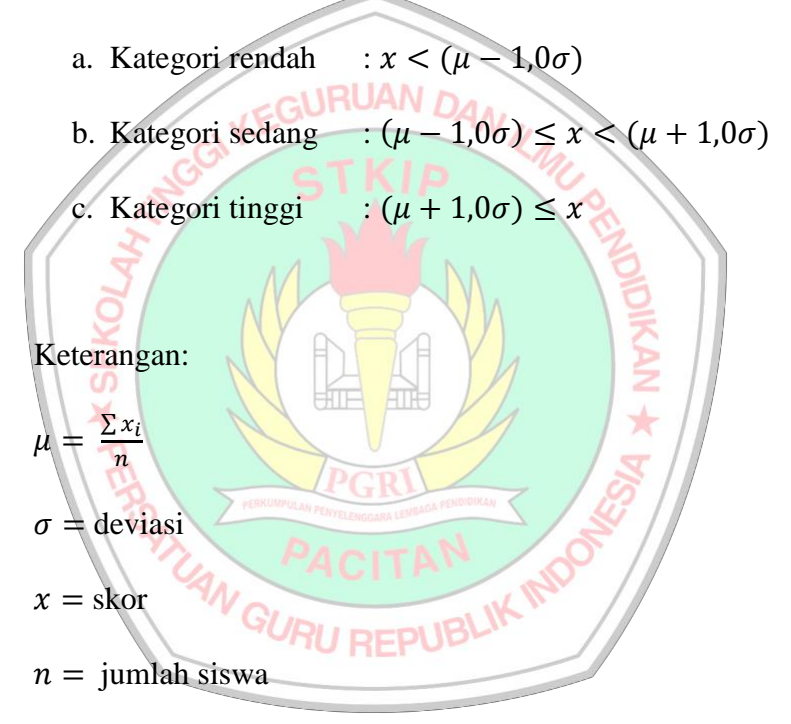

- 4) Simbol :  $X_1$
- b. Tipe Kepribadian
	- 1) Definisi Operasional

Tipe kepribadian adalah ciri-ciri yang bersifat internal, permanen, mengarahkan dan mengorganisir aktivitas manusia yang dapat menunjukkan sifat seseorang terkait pikiran, kegiatan dan perasaan.

# 2) Indikator

Tipe kepribadian menurut Hippocrates-Galenus terbagi menjadi empat

yaitu, koleris, sanguinis, melankolis, dan plegmatis.

- 3) Skala Pengukuran: Skala nominal
- 4) Simbol :  $X_2$

## **2. Variabel Terikat**

- a. Kemampuan Metakognitif
	- 1) Definisi Operasional

URUAN<sub>D</sub> Kemampuan metakognitif adalah kemampuan seseorang dalam menerapkan pengetahuan dan pengalamannya dalam menyelesaikan permasalahan. 2) Indikator Tes kemampuan metakogitif berbentuk uraian yang memuat proses

perencanaan, pemantauan, dan evaluasi.

- 3) Skala Pengukuran: Skala interval<br>4) Simbol V
- 4) Simbol :

## **E. Teknik dan Instrumen Pengumpulan Data 1. Teknik Pengumpulan Data**

Teknik pengumpulan data adalah cara-cara yang ditempuh dan alatalat yang digunakan oleh peneliti dalam mengumpulkan datanya. Teknik yang digunakan untuk mengumpulkan data dalam penelitian ini adalah sebagai berikut:

a. Metode Tes

Tes merupakan suatu teknik atau cara yang digunakan dalam rangka melaksanakan kegiatan pengukuran, yang di dalamnya terdapat serangkaian pertanyaan atau latihan atau alat lain yang digunakan untuk mengukur keterampilan, pengetahuan, kecerdasan, kemampuan, atau bakat yang dimiliki oleh sesesorang atau suatu kelompok (Prayitno, 2019:31). Pengambilan data melalui teknik tes ini bertujuan untuk memperoleh data kemampuan metakognitif siswa.

b. Metode Angket NEGURUAN DAN

Angket atau kuesioner adalah teknik pengumpulan data untuk menggali informasi tentang pendapat, aspirasi, keyakinan dan lain-lain. Angket berbentuk lembar pernyataan atau pertanyaan yang dimaksudkan untuk mengetahui, menilai responden berkenaan dengan aspek sikap atau pendapat terhadap sesuatu hal. Angket memiliki beberapa kelebihan yaitu bersifat praktis, hemat waktu dan tenaga. Namun demikian, angket juga memiliki kelemahan, yaitu jawaban yang diberikan seringkali tidak objektif, siswa memberi jawaban yang pura-pura (Prayitno, 2019:44). Angket dalam penelitian menggunakan angket dengan pertanyaan tertutup, yaitu sekumpulan pertanyaan yang disusun dengan alternatif jawaban, sehingga responden hanya dapat memilih jawaban sesuai dengan alternatif jawaban yang telah disediakan. Pada penelitian ini angket digunakan untuk memperoleh data *adversity quotient* dan tipe kepribadian.

#### **2. Instrumen Pengumpulan Data**

Intrumen yang digunakan untuk pengumpulan data pada penelitian ini adalah angket adversity quotient dan tipe kepribadian, serta tes kemampuan metakognitif.

#### **a. Lembar Angket** *Adversity Quotient*

Instrumen angket adversity quotient digunakan untuk mengukur tingkat *adversity quotient* siswa. Angket *adversity quotient* terdiri dari 30 pernyataan yang mencakup 4 aspek adversity quotient.

Alternative jawaban pada pernyataan menggunakan skala *likert*. Jawaban setiap item instrumen yang menggunakan skala *likert*  mempunyai gradasi dari sangat positif sampai sangat negatif Adapun kategori jawaban terdiri atas 4 alternatif pilihan yang terdiri dari pernyataan positif dan negatif. Jawaban pernyataan positif skornya adalah Selalu (SL) = 4, Sering (SR) = 3, Kadang-kadang (KD) = 2, Tidak Pernah  $(TP) = 1$ . Sedangkan untuk jawaban pernyataan negatif skornya adalah Selalu (SL) = 1, Sering (SR) = 2, Kadang-kadang = 3, Tidak Pernah (TP) = 4. Adapun kisi-kisi angket terdapat pada lampiran 1.

#### **b. Lembar Angket Tipe Kepribadian**

Intrumen angket tipe kepribadian digunakan untuk mengetahui tipe kepribadian siswa. Angket tipe kepribadian terdiri dari 40 pernyataan yang mencakup 4 tipe kepribadian. Setiap nomor terdapat empat deskripsi sifat yang menggambarkan keempat tipe kepribadian yaitu, sanguinis, koleris, melankolis dan plegmatis. Siswa harus memilih salah satu dari keempat deskripsi sifat tersebut yang paling mencerminkan kepibadian yang dimilikinya. Adapun kisi-kisi angket terdapat pada lampiran 18.

## **c. Lembar Tes Kemampuan Metakognitif**

Instrumen tes kemampuan metakognitif digunakan untuk memperoleh data kemampuan metakognitif. Tes kemampuan metakognitif berupa tes tipe subjektif bentuk uraian, yaitu soal yang menuntut siswa untuk menuliskan jawaban secara terurai, rinci, IRI) IAN. terorganisasi, sistematik dan menyatakan jawaban dengan kata-katanya sendiri dalam bentuk, teknik, dan gaya yang berbeda satu dengan yang lainnya. Butir tes kemampuan metakognitif yang digunakan sebanyak 7 butir soal. Langkah-langkah untuk menyusun tes kemampuan metakognitif adalah sebagai berikut:

- 1. Membuat tujuan tes, yaitu untuk mengetahui kemampuan metakognitif siswa.
- 2. Membuat batasan soal, yaitu dalam pembatasan soal kemampuan metakognitif siswa dibatasi pada materi trigonometri
- 3. Membuat kisi-kisi tes sesuai dengan batasan yang telah ditentukan.
- 4. Menyusun soal-soal tes.
- 5. Uji coba tes

## **F. Validitas dan Reliabilitas Instrumen**

Sebelum instrumen diberikan kepada responden, harus diuji cobakan untuk mengetahui validitas dan reliabilitasnya. Instrumen yang valid dan reliabel merupakan syarat mutlak untuk mendapatkan hasil penelitian yang valid dan reliabel (Sugiyono,2015:173). Hal ini dengan menggunakan instrumen yang telah teruji validitas dan reliabilitasnya, otomastis hasil atau data penelitian menjadi valid dan reliabel. Adapun cara pengujian untuk masing-masing instrumen adalah sebagai berikut:

## **1. Validitas Isi**

## a. Angket *Adversity Quotient* dan Tipe Kepribadian

Validitas pada penelitian ini bertujuan untuk mengetahui keabsahan dari instrumen angket adversity quotient dan tipe kepribadian yang dibuat oleh peneliti berdasarkan kisi-kisi yang telah ditentukan. Instrumen angket adversity quotient dan tipe kepribadian akan divalidasi oleh tim ahli (*experts judgement*).

Validator akan menguji kesesuaian setiap butir angket dengan indikator yang telah ditentukan yaitu, (1) butir angket sesuai dengan kisikisi angket, (2) pernyataan angket sesuai dengan indikator, (3) penyataan dirumuskan dengan singkat dan jelas, (4) butir angket menggunakan Bahasa Indonesia yang baik dan benar, (5) butir angket menggunakan bahasa yang komuniikatif. Validator akan memberi tanda ceklis  $(\sqrt{a})$  pada setiap indikator apabila butir angket telah memenuhi indikator tersebut. Selanjutnya, butir angket dinyatakan layak digunakan jika semua kriteria terpenuhi, jika terdapat indikator yang tidak terpenuhi maka butir angket harus direvisi dan kemudian divalidasi kembali oleh validator. Butir angket dalam penelitian ini layak digunakan jika setidaknya 50% dari semua validator setuju dengan indikator yang dijadikan kriteria.

#### b. Tes Kemampuan Metakognitif

Validitas pada penelitian ini bertujuan untuk mengetahui keabsahan dari instrumen tes kemampuan metakoginitif yang dibuat oleh peneliti berdasarkan kisi-kisi yang telah ditentukan. Instrumen tes kemampuan metakognitif akan divalidasi oleh tim ahli (*experts judgement*).

Validator akan menguji kesesuaian setiap butir tes dengan indikator yang telah ditentukan yaitu, (1) butir tes sesuai dengan kisi-kisi, (2) materi butir tes sesuai dengan indikator yang diukur, (3) materi butir tes jelas dan dapat dipahami siswa, (4) materi butir tes tidak memberikan makna penafsiran ganda, (5) kalimat soal disusun secara jelas dan mudah dipahami oleh siswa. Validator akan memberi tanda ceklis  $(\sqrt{a})$  pada setiap indikator apabila butir tes telah memenuhi indikator tersebut. Selanjutnya, butir tes dinyatakan layak digunakan jika semua kriteria terpenuhi, jika terdapat indikator yang tidak terpenuhi maka butir tes harus direvisi dan kemudian divalidasi kembali oleh validator. Butir tes dalam penelitian ini layak digunakan jika setidaknya 50% dari semua validator setuju dengan indikator yang dijadikan kriteria.

#### **2. Konsistensi Internal Angket**

Konsistensi internal digunakan untuk mengetahui bahwa butir-butir angket *adversity quotient* dan tipe kepribadian memberikan hasil pengukuran yang konsisten. Perhitungan konsistensi internal angket dengan

bantuan *Microsoft Excel* menggunakan rumus korelasi produk momen *Karl Pearson* sebagai berikut:

$$
r_{xy} = \frac{n \sum XY - (\sum X)(\sum Y)}{\sqrt{(n \sum X^2 - (\sum X)^2)(n \sum Y^2 - (\sum Y)^2)}}
$$

Keterangan:

- $r_{xy}$  : indeks konsistensi internal untuk butir ke-i
- : banyaknya subyek yang dikenai tes (instrumen)
- : skor untuk butir ke-*i* yang dicari indeks konsistensi internal
- : total skor CURUAN DA

Butir angket mempunyai konsistensi internal yang baik jika indeks

konsistensi internalnya sama atau lebih dari 0,3  $(r_{xy} \ge 0.3)$ .

(Budiyono, 2017:88)

## **3. Analisis Butir Soal Tes**

a. Tingkat Kesukaran

Butir soal yang baik apabila mempunyai tingkat kesukaran memadai, yaitu tidak terlalu mudah dan tidak terlalu sulit. Perhitungan untuk menentukan tingkat kesukaran tiap-tiap butir soal menggunakan rumus:

$$
P = \frac{\bar{S}}{S_{maks}}
$$

Keterangan:

P : indeks tingkat kesukaran

 $\overline{S}$  : rerata untuk skor butir

 $S_{maks}$  : skor maksimum

Butir soal dalam penelitian ini dianggap baik jika nilai indeks P adalah  $0,30 \le P \le 0,70$ .

(Budiyono, 2017:86)

## b. Daya Pembeda

Daya pembeda adalah cara mengukur sejauh mana suatu butir soal mampu membedakan siswa yang sudah menguasai kompetensi dengan siswa yang belum/kurang menguasai kompetensi berdasarkan kriteria tertentu. Perhitungan daya beda butir soal digunakan rumus korelasi **INAUAN** momen produk *Karl Pearson*, yaitu:

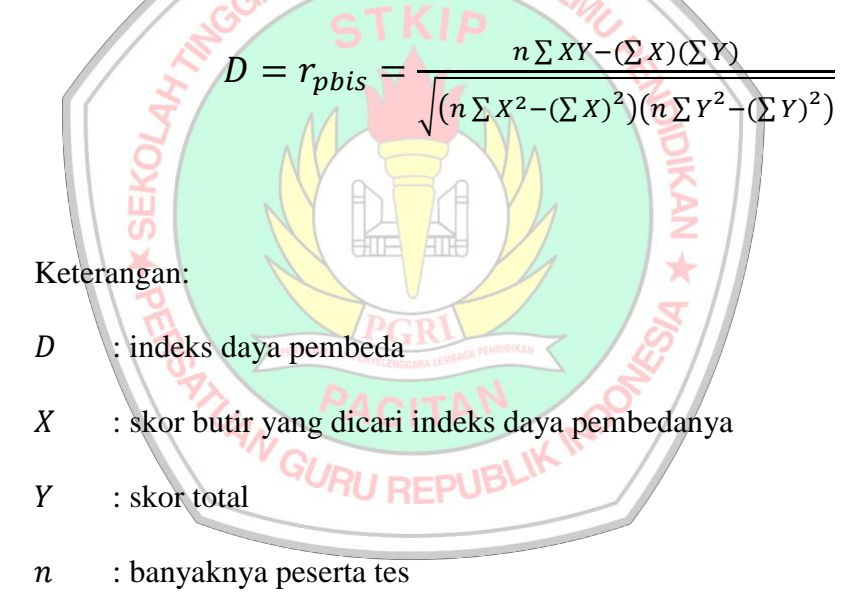

Suatu butir soal yang mempunyai daya pembeda yang baik jika  $(D \ge 0.3)$ .

(Budiyono, 2017:85)

## **4. Reliabilitas Instrumen**

Reliabilitas digunakan untuk mengetahui apakah butir soal pada angket angket *adversity quotient* dan tipe kepribadian, serta tes kemampuan metakognitif reliabel atau tidak. Reliabilitas menunjukkan apakah instrumen tersebut secara konsisten memberikan hasil ukuran yang sama apabila pengukuran tersebut dilakukan pada orang yang sama dengan waktu yang berlainan. Perhitungan untuk menguji nilai reliabilitas menggunakan rumus *Alpha* sebagai berikut:

$$
r_{11} = \left(\frac{n}{n-1}\right) \left(1 - \frac{\sum s_j^2}{s_t^2}\right)
$$

Keterangan:

- $r_{11}$  : koefisien reliabilitas instrumen
- : banyaknya butir instrumen
- $S_i$ : variansi skor butir ke-j , j=1,2,3,4,...,n
- $S_t$ : variansi skor total yang diperoleh subyek uji coba

Instrumen dikatakan reliabel apabila reliabilitas yang diperoleh sama atau lebih dari 0,70  $(r_{11} \ge 0.70)$ .

GURU REPUBLIK IN

(Budiyono, 2017:8)

## **G.Teknik Analisis Data**

Analisis data merupakan kegiatan yang dilakukan setelah seluruh data dari responden terkumpul. Setelah data terkumpul maka langkah berikutnya adalah mengolah data atau tentang permasalahan yang telah dirumuskan sebelumnya. Analisis data digunakan untuk mengetahui benar tidaknya suatu hipotesis. Analisis data yang digunakan dalam penelitian ini menggunakan analisis variansi dua jalan dengan bantuan program SPSS.

#### **1. Uji Prasyarat Analisis**

## **a. Uji Normalitas**

Uji normalitas bertujuan untuk mengetahui apakah sampel penelitian berasal dari populasi yang berdistribusi normal. Uji normalitas dilakukan dengan metode *Kolmogorov-smirnov*. Adapun langkahlangkah pengujian uji normalitas sebagai berikut.

1) Hipotesis:

- $H_0$ : sampel berasal dari populasi yang berdistribusi normal
- $H_1$ : sampel tidak berasal dari populasi yang berdistribusi normal
- 2) Taraf signifikansi:  $\alpha = 0.05$
- 3) Statistik Uji:
	- Uji *Kolmogorov-smirnov* menggunakan program SPSS. Langkahlangkahnya sebagai berikut.
	- a) Pada *variabel view* kita tuliskan pada kolom *Name* (nama variabel) misalnya X dengan *type*: numeric, decimal: 0 dan RU REPUB *measure*: scale
	- b) Kemudian pada lembar *Data view*, masukkan nilai datanya
	- c) Kemudian klik *Analyze-Descriptive Statistics-Explore*
	- d) Pindahkan variabel X ke *Dependent List* dan klik *Plots*. Setelah itu pada jendela *Plots* centang *Normality plots with test* dan centang *Histogram.*
	- e) Setelah itu klik *continue* dilanjutkan OK. Maka akan muncul output hasil analisis SPSS.
- 4) Kriteria Keputusan
	- a) Jika si $g < \alpha$  (0,05) maka  $H_0$  ditolak
	- b) Jika si $g > \alpha$  (0,05) maka  $H_0$  diterima
- 5) Kesimpulan
	- a) Sampel berasal dari populasi yang berdistribusi normal jika  $H_0$ diterima.
	- b) Sampel tidak berasal dari populasi yang berdistribusi normal jika GURUAN DAN IL MIL  $H_0$ ditolak.

(Muhid, 2019:419-423)

## **b. Uji Homogenitas**

**SGGI** 

Uji homogenitas variansi digunakan untuk mengetahui sampel penelitian berasal dari populasi yang mempunyai variansi sama. Uji homogenitas variansi dilakukan dengan menggunakan metode *Bartlett*. Adapun langkah-langkah uji homogenitas sebagai berikut. RU REPUB

1) Hipotesis

 $H_0$ : variansi dari ke-n sampel dikatakan sama

 $H_1$ : variansi dari ke-n sampel dikatakan tidak sama

2) Taraf signifikansi :  $\alpha = 0.05$ 

#### 3) Statistik Uji:

Uji Bartlett menggunakan program SPSS. Adapun langkahlangkahnya sebagai berikut.

a) Pada variabel *view* kita definisikan sebagai berikut.

- (1) Pada variabel *view* kita tuliskan pada kolom *Name* (nama variabel) misalnya Y dengan *type*: numeric, *decimal*: 0 dan *measure*: scale
- (2) Pada variabel *view* kita tuliskan pada kolom *Name* (nama variabel) misalnya X dengan *type*: numeric, *decimal*: 0 dan value label: 1= sampel 1, 2= sampel 2 , 3=sampel 3, 4=sampel

4, dan *measure*: nominal

- b) Kemudian pada lembar data *view,* kita masukkan datanya
- **NRUAN** c) Lalu klik *Anallyze – Compare Means – One Way Anova*
- d) Pindahkan variabel Y ke *Dependent List* dan Sampel ke *Factor.* Setelah itu pilih options, centang *Homogenityof variance test* dan centang *Exclude cases analysis by analysis.*  e) Setelah itu klik *continue* dilanjutkan OK

4) Kriteria Keputusan:

- a) Jika si $g < \alpha$  (0,05), maka  $H_0$  ditolak
- b) Jika si $g > \alpha$  (0,05), maka  $H_0$  diterima

5) Kesimpulan

- a) Populasi-populasi mempunyai variansi homogen jika  $H_0$  diterima
- b) Populasi-populasi mempunyai variansi tidak homogen jika  $H_0$ ditolak

(Meifiani, 2018:18-21)

#### **2. Uji Hipotesis**

Pengujian hipotesis menggunakan analisis variansi dua jalan sel tak sama menggunakan bantuan program SPSS. Analisis variansi dua jalan bertujuan untuk menguji signifikansi efek dua variabel bebas yaitu *adversity quotient* (faktor A) dan tipe kepribadian (faktor B) serta interaksi antara *adversity quotient* dan tipe kepribadian (faktor AB) terhadap satu variabel terikat. Adapun langkah-langkah uji analisis variansi dua jalan sebagai berikut. EGURUAN DAN ILM

- a. Hipotesis
	- 1) A (*Adversity Quotient*)

metakognitif siswa

Tidak ada pengaruh *adversity quotient* terhadap kemampuan

- Ada pengaruh *adversity quotient* terhadap kemampuan metakognitif siswa
- 2) B (Tipe Kepribadian)
	- $H_0$ : Tidak ada pengaruh tipe kepribadian terhadap kemampuan metakognitif siswa
	- $H_1$ : Ada pengaruh tipe kepribadian terhadap kemampuan metakognitif siswa
- 3) AB
	- Tidak ada interaksi antara *adversity quotient* dan tipe kepribadian terhadap kemampuan metakognitif siswa
	- Ada interaksi antara *adversity quotient* dan tipe kepribadian

terhadap kemampuan metakognitif siswa

- b. Taraf signifikansi :  $\alpha = 0.05$
- c. Statistik uji

Uji *two way anova* menggunakan program SPSS. Adapun langkahlangkahnya sebagai berikut.

- 1) Pada variabel view kita definisikan variabel sebagai berikut:
	- (a) nama variabel: *Adversity\_Quotient*, *type:* numeric, label: *Adversity Quotient*, *values* label 1 = Tingggi, 2 = Sedang, dan ת CURUAN 3=Rendah, *measure*: nominal

(b) nama variabel: Tipe\_kepribadian, *type:numeric*, l*abel*:Tipe Kepribadian, *values* label 1=Tingggi, 2=Sedang, dan 3=Rendah, *measure*: nominal (c) nama variabel:Kemampuan\_Metakognitif, *type*: numeric, *label:* 

Kemampuan Metakognitif, dan *measure*: scale

- 2) Kemudian pada lembar data view, kita masukkan data adversity quotient, tipe kepribadian dan kemampuan metakognitif
- 3) Kemudian klik *Analyze-General Linier Model-Univariate*
- 4) Pindahkan variabel Kemampuan Metakognitif ke dalam *box* Dependent Variabel, variabel *Adversity Quotient* dan Tipe Kepribadian ke dalam box Fixed Factor(s)
- 5) Selanjutnya klik *options*, pilih *Descriptive Statistics* dan *Homogeneity Test* untuk menguji variansnya sama atau tidak, kemudian klik *Continue*
- 6) Untuk menghitung *Post Hoc Multiple Comparison* terhadap variabel *Adversity Quotient* dan Tipe Kepribadian klik tombol berjudul *Post Hoc,* kemudian pindahkan *Adversity Quotient* dan Tipe Kepribadian ke dalam *box Post Hoc Tests for* kemudian pilih *Scheffe* bila diasumsikan variansnya sama (*equal variances assumed*). Dalam analisis varian dua ragam ini apabila asumsi homogenitas varians tidak terpenuhi, maka untuk menghitung *Post Hoc Multiple Comparison* terhadap variabel *Adversity Quotient* dan Tipe Kepribadian klik tombol berjudul *Post Hoc*, kemudian pindahkan *Adversity Quotient* dan Tipe Kepribadian ke dalam *box Post Hoc Tests for* kemudian pilih Games Howell.
- 7) Kemudian klik *continue* dan *ok*. 扣口 **ATT**
- d. Kriteria keputusan
	- 1) Jika nilai  $p value < \alpha(0.05)$ , maka  $H_0$  ditolak
	- 2) Jika nilai  $p value > \alpha (0.05)$  maka  $H_0$  diterima

Budiyono dalam (Meifiani, 2018:39-44)

## **3. Uji Komparasi Ganda**

Uji komparasi ganda (uji lanjut pasca anava) adalah tindak lanjut dari anava jika hasil dari analisis variansi menunjukkan hipotesis nol  $(H_0)$ ditolak. Uji lanjut pasca anava dalam penelitian ini menggunakan uji Scheffe'. Tujuan dari uji Scheffe' adalah untuk melakukan pelacakan terhadap perbedaan rerata antar baris, perbedaan rerata antar kolom,

perbedaan rerata antar sel pada kolom yang sama, dan perbedaan rerata antar sel pada baris yang sama.

## **4. Uji Alternatif**

Uji alternatif ini ialah uji lanjut menggunakan uji nonparametrik. Uji alternatif ini dilakukan apabila uji prasyarat tidak memenuhi untuk melanjutkan ke uji anava sehingga diberikan alternatif dengan menggunakan uji nonparametrik yaitu Kruskal Wallis H. Uji Kruskal Wallis H digunakan untuk menguji perbedaan K sampel bebas jika data yang digunakan berskala ordinal. Jika data yang diperoleh berskala interval atau rasio, tetapi ukuran sampel kecil atau tidak berdistribusi normal, maka data harus ditransformasikan terlebih dahulu menjadi skala ordinal dengan cara meranking. Rumus yang digunakan dalam pengujian Kruskall Wallis H 牁 ATT . sebagai berikut:

> ∑  $\boldsymbol{R}$  $\overline{\mathbf{c}}$ j  $\boldsymbol{n}$

У

j

 $\boldsymbol{k}$ 

Keterngan:

- H : nilai Kruskall Wallis H
- N : ukuran sampel (jumlah baris/pengamatan)

 $\boldsymbol{N}$ 

 $\mathbf{1}$ 

k : jumlah sampel (jumlah kolom)

 $\overline{H}$ 

 $R_i$ : jumlah ranking dalam kolom

Langkah-langkah untuk melakukan analisis uji K sampel bebas Kruskal Wallis H sebagai berikut.

a. Buatlah tabulasi K sampel bebas.

- b. Jika data dalam baris bukan data ordinal, maka harus membuat *ranking*  dari keseluruhan pengamatan (n).
- c. Hitunglah jumlah *ranking* pada setiap K sampel (R<sub>j</sub>).
- d. Kuadratkan jumlah *ranking* pada setiap K sampel  $(R^2_j)$ .
- e. Hitung nilai Kruskall Wallis H hitung dengan rumus sebagai berikut:

$$
H = \frac{12}{N(N+1)} \sum_{j=1}^{k} \frac{R^2_j}{n_j} - 3(N+1)
$$

f. Bandingkan nilai Kruskall Wallis H hitung dengan Chi-Square table dengan df =  $(\alpha, K - 1)$ .

EPUBLIK MOON

g. Pengambilan keputusan dengan kriteria:

ROATLIAN GURU

- 1)  $H_0$  diterima, jika H hitung  $\leq$  Chi-Square tabel.
- 2)  $H_0$  ditolak, jika H hitung > Chi-Square tabel.
	- (Suliyanto, 2014:123-124)